# **STDM Technical Context and Roadmap**

**Innovations in Land Administration Workshop**

**9th July 2013**

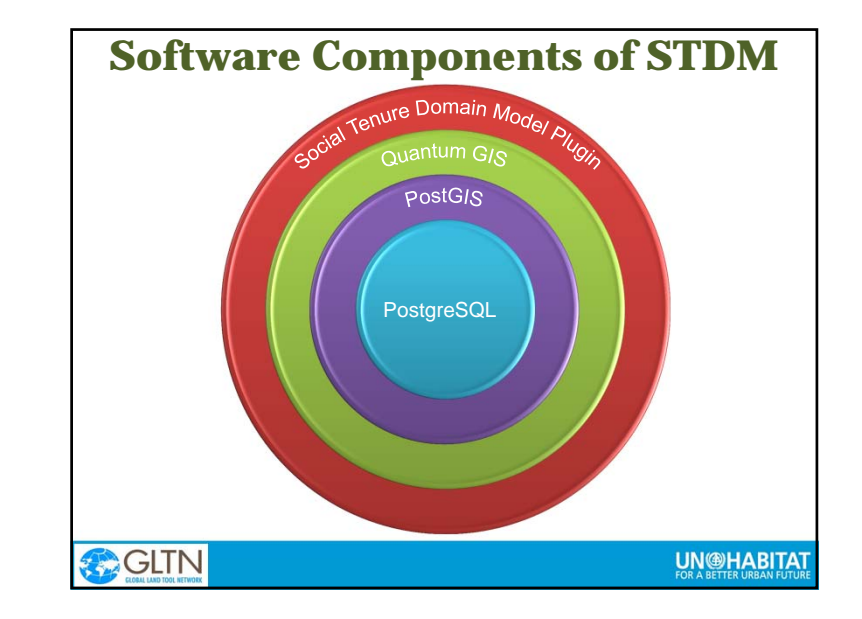

### **Approach to System Modeling**

- Based on FOSS ‐ Free and Open Source Software
- STDM represents basic concepts for software development
- Client application needs tools to support creation and maintenance of spatial entities out‐of‐the‐box
- Additional functionality required to keep track of historical versions of land parcels
- Application should provide basic data entity management as well as document digitization and georeferencing

### **CHIN** 22.22

 $\bullet$ 

### **UN@HABITAT**

**UN@HABITAT** 

4

## **Open Source Software**

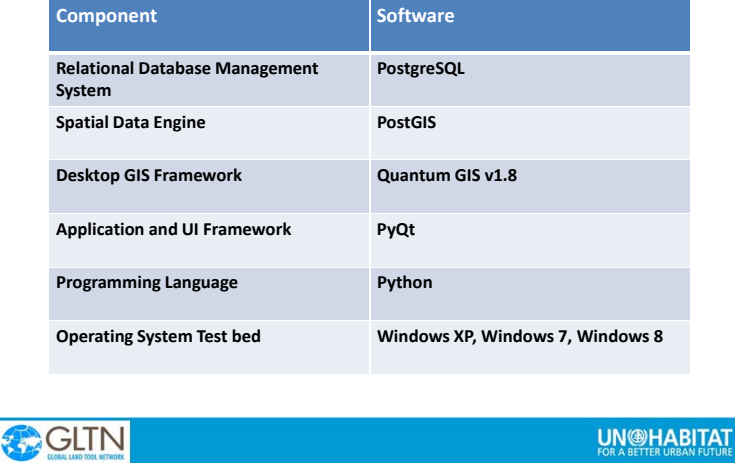

# **Core Functionality**

- Data from <sup>a</sup> variety of sources can be imported into the system
- Vectorise raster data
- Record, store and manage all types of source documents
- Record info on data collectors
- Link spatial and administrative data
- Record household profiles
- Integration of personal unique identifiers and scanned images
- Analysis through reporting capabilities

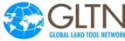

**UN®HABITAT** 

- **Roadmap**<br>• Provide basic workflow and event-driven tools
- Provide <sup>a</sup> web‐based version of STDM
- Release source code to the general public for testing, enhancing, customization, etc.
- Build an active community of STDM users and contributors in order to provide <sup>a</sup> collaborative platform for exchange of ideas thereby promote its widespread use
- Identify <sup>a</sup> suitable sustainability framework
- Customize the model for use in different application areas – land held under customary/group rights, natural resource management

77 Milleton

7

**UN®HABITAT** 

## **Priorities for Development**

- Manage history introduce time stamps for all objects. This allows to "look back" in time
- Incorporate more advanced auditing and security features
- Customize STDM for post‐conflict/disaster and land/property taxation scenarios
- Further simplify the documentation user, extension point and API documentation
- Integration with GeoTools

### **CGLTN 66.67**

### **UN@HABITAT**

### **Proprietary vs. Open Source Development Models**

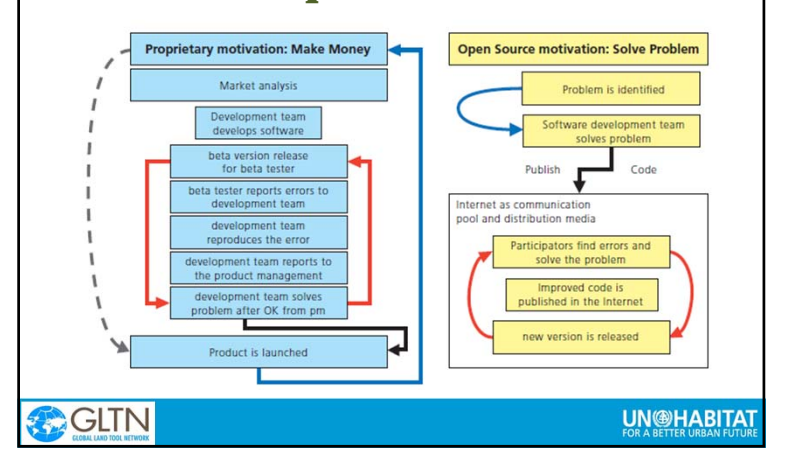